# Microsoft Visio

# Exempel på innehåll i Visio kursen.

#### **Inledning**

- Mallar
- Stenciler
- Ritmiljö

## **Blockschema**

- Hantera former/shapes
- Zooma och panorera
- Kopiera
- Justera och distribuera
- Rotera och spegla
- Numrera
- Formatera
- Infoga bild
- Text
- Gruppera
- Infoga i andra program

## **Flödesscheman**

- Kopplingar
- Centrera
- Infoga sidor
- Inställningar
- Hyperlänkar
- Formdata
- Rapporter
- Spara som webbsida
- Korsfunktionellt flödesschema
- Utskrift

# **Projektscheman**

- Tidslinje
- Gantt-schema

# **Organisationsschema**

- Importera från fil eller databas
- Rita manuellt
- Hyperlänkar
- Rapporter

# **Nätverksdiagram**

- Nätverksformer
- Förklaringsformen
- Formdata
- Rapporter

# **Kontorslayout**

- Skala
- Rumsytor
- Måttsättning
- Väggar, dörrar och fönster
- Storlek och placering
- Lager
- Utskrift

# **Ritteknik**

- Ritverktygen
- Modifiera former
- Storlek och placering
- Avancerade funktioner
- Ritordning
- Egna stenciler
- Fästa/snap
- Egna mallar

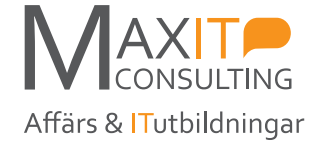